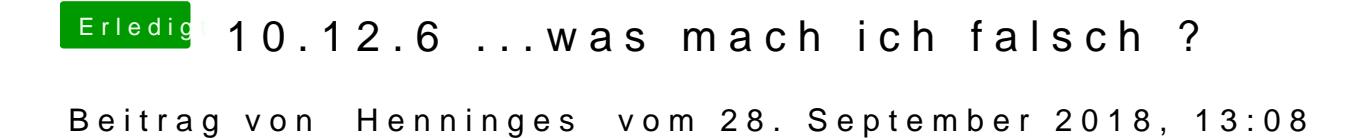

ich flash jetzt erstmal das letzte bios von dir...